## **Matlab-Befehle**

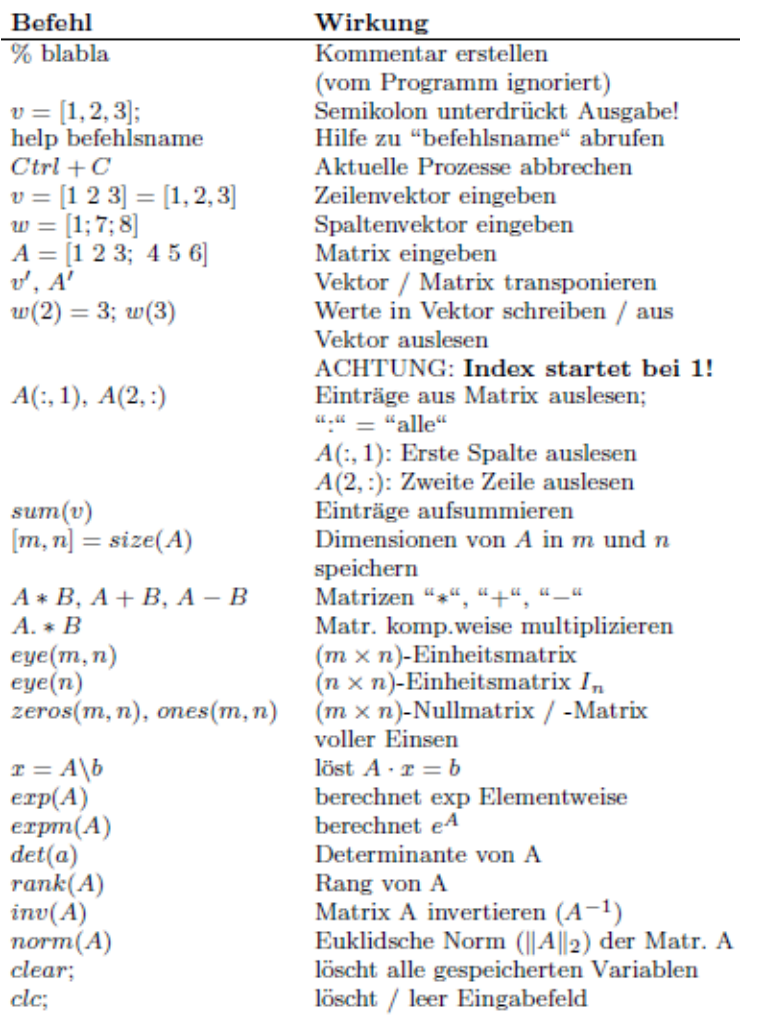

## more:

https://ch.mathworks.com/help/matlab/functionlist.html?requestedDomai n=ch.mathworks.com#linear-algebra

- $\bullet$  LR-Zerlegung:
- $\angle$  [L, R]=lu(A) oder >  $A = [...,], b = [...]$ >  $[L,R,P]=lu(A)$  $>$  y=L  $\(P*b)$
- $> x=R \ y$

trix  $S$ )

- Eigen-Values:  $\triangleright$  [V, D]=eig(A)
- QR-Zerlegung: >  $[0, R] = qr(A)$
- · Augleichsproblem: Für  $Ax - b = r$ : > x=A'\*A\A'\*b;
- · Ausgleichsproblem mit QR-Zerlegung: Für  $A \in \mathbb{R}^{3 \times 2}$ ,  $b \in \mathbb{R}^3$ ,  $x \in \mathbb{R}^2$  $> [Q,R] = qr(A);$  $> d = Q' * c;$  $>$  RO = R(1:2, :);  $> d0 = d(1:2,:);$  $> x = R0\ddot{d}0;$ • Singulärwertzerlegung:  $>[U, S, V] = svd(A)$  $> s1=S(1,1); s2=S(2,2)$  (Singulärwerte in Ma-
- Orthonormale Basis finden zu geg. Vektoren:

$$
a^{(1)} = \begin{pmatrix} 2 \\ 0 \\ 7 \end{pmatrix}, a^{(2)} = \begin{pmatrix} 0 \\ 3 \\ 0 \end{pmatrix};
$$
  
> [q,r]=qr([2, 0; 0, 3; -7, 0]);])  
> q1 = q(:,1);  
> q2 = q(:,2);  
> q3 = q(:,3);

• Norm berechnen:  $>$  A2n = norm(A); (= norm(A,2)) >  $A2n = sqrt(max(eig(A'*A)));$ 

Optionen:  $> norm(A,1) (1-Norm)$  $> norm(A, inf)$  (Maximums-Norm) > norm(A, fro) (Frobenius-Norm)